## Primle

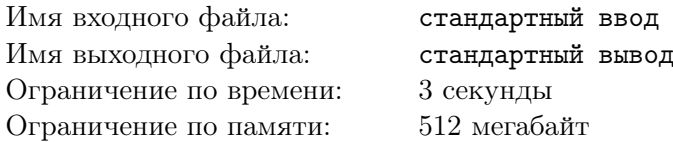

Это интерактивная задача.

Жюри загадало пятизначное простое число (без ведущих нулей). Ваша задача состоит в том, чтобы отгадать это число. Для вашей каждой догадки программа жюри вернет вам информацию о том, какие цифры уже стоят на своем месте, а какие цифры есть в этом числе, но находятся в другом разряде.

Например, если жюри загадало число 19937, а ваша догадка — 31357, то ответом жюри будет ??--+: последняя цифра 7 стоит на своем месте, а первые две цифры присутствуют в числе, но не стоят на своих местах. Обратите внимание, что второе вхождение цифры 3 помечено, как -, потому что в загаданном числе 3 встречается только один раз.

Более формально: пусть жюри загадало число  $S = s_1s_2s_3s_4s_5$ , а ваша догадка это  $T = t_1t_2t_3t_4t_5$ . Во всех позициях  $i$ , где  $s_i = t_i$ , вам вернется +. Все такие позиции будем считать использованными. Для оставшихся позиций, слева направо, выполняется следующая проверка: если цифра  $t_i$ присутствует среди еще не использованных цифр в  $S$ , то в  $i$ -й позиции ответа будет стоять ?, а соответствующая цифра в S помечается, как использованная. Во всех остальных позициях в ответе жюри будет стоять -.

В этой игре есть два режима: простой и сложный. В простом режиме вашей догадкой может быть любая строка из пяти цифр (ведущие нули разрешены). В сложном режиме вы можете спрашивать только про пятизначные простые числа без ведущих нулей. Для каждой подзадачи есть определенный лимит запросов, в который нужно уложиться.

В каждом тесте будет T раундов, в каждом из которых вам нужно будет отгадать число. Набор загаданных чисел для каждого теста фиксирован до начала олимпиады.

## Протокол взаимодействия

В самом начале взаимодействия вы должны считать строку, сообщающую, в каком режиме проходит игра — простом или сложном, а также максимальное число догадок L, которые вы можете использовать для каждого числа. Простой режим обозначается строкой «easy», а сложный режим строкой «hard».

Затем, в следующей строке вы должны считать число  $T$   $(1 \leqslant T \leqslant 10)$  — количество раундов, в которых вам предстоить отгадать простое число.

Каждый раунд состоит из того, что вы отправляете строку из пяти цифр. В простом режиме на эту строку нет ограничений, а в сложном режиме эта строка должна задавать пятизначное простое число без ведущих нулей. В ответ от программы жюри вы получите строку из пяти символов -, ?, или  $+$ . Если же вы нарушили формат взаимодействия, либо на L-м запросе раунда вы не угадали число, вы получите в ответ строку !!!!!. После получения этого ответа вам необходимо завершить исполнение программы.

После того, как вы получили ответ +++++, начинается следующий раунд. После окончания последнего раунда вам необходимо завершить исполнение программы. Не забывайте выводить перевод строки после каждой догадки.

## Система оценки

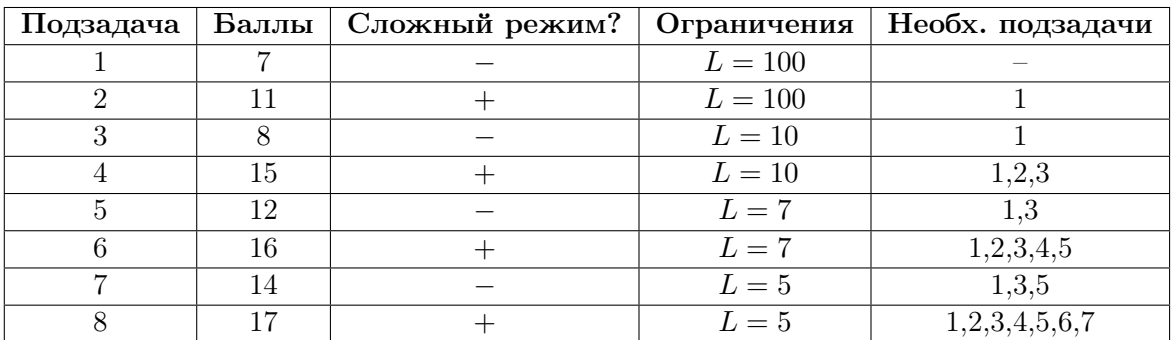

## Примеры

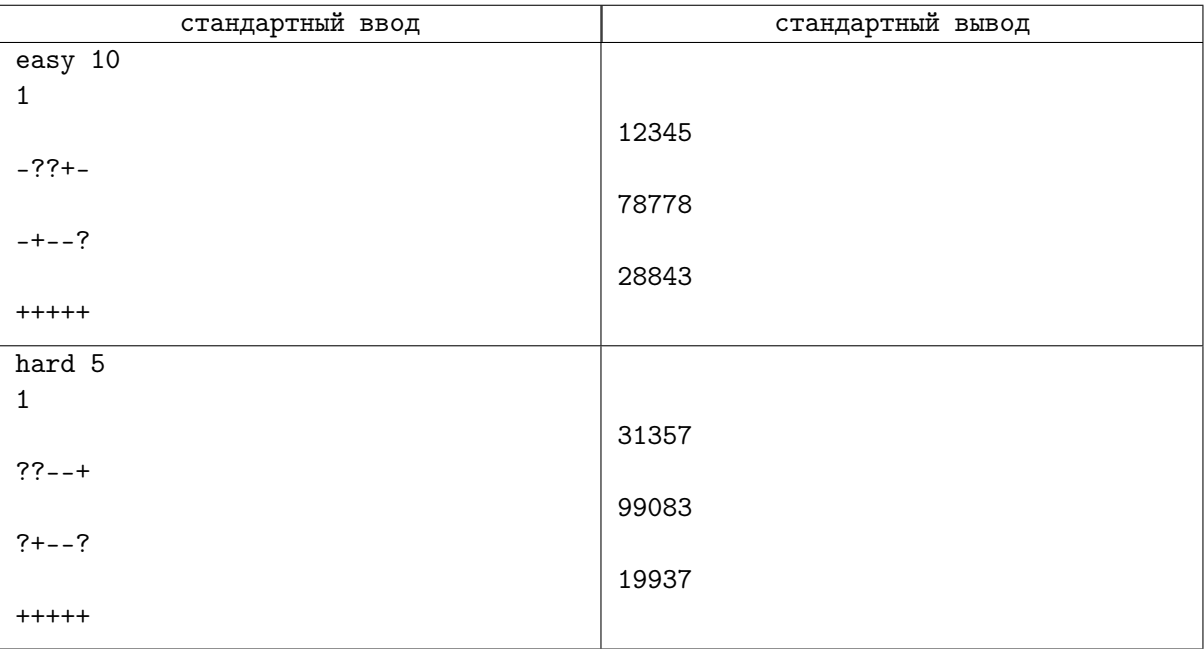